Міністерство освіти і науки України Івано-Франківський національний технічний університет нафти і газу Інститут архітектури, будівництва та енергетики

назва інституту випускової кафедри

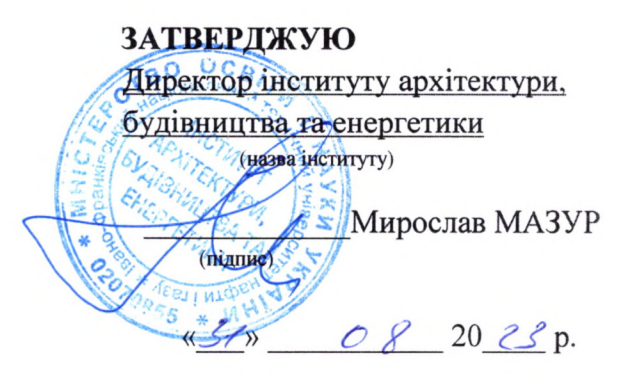

 $18$ pik

# РОБОЧА ПРОГРАМА

Спеціальне програмне забезпечення геодезичних та землевпорядних робіт

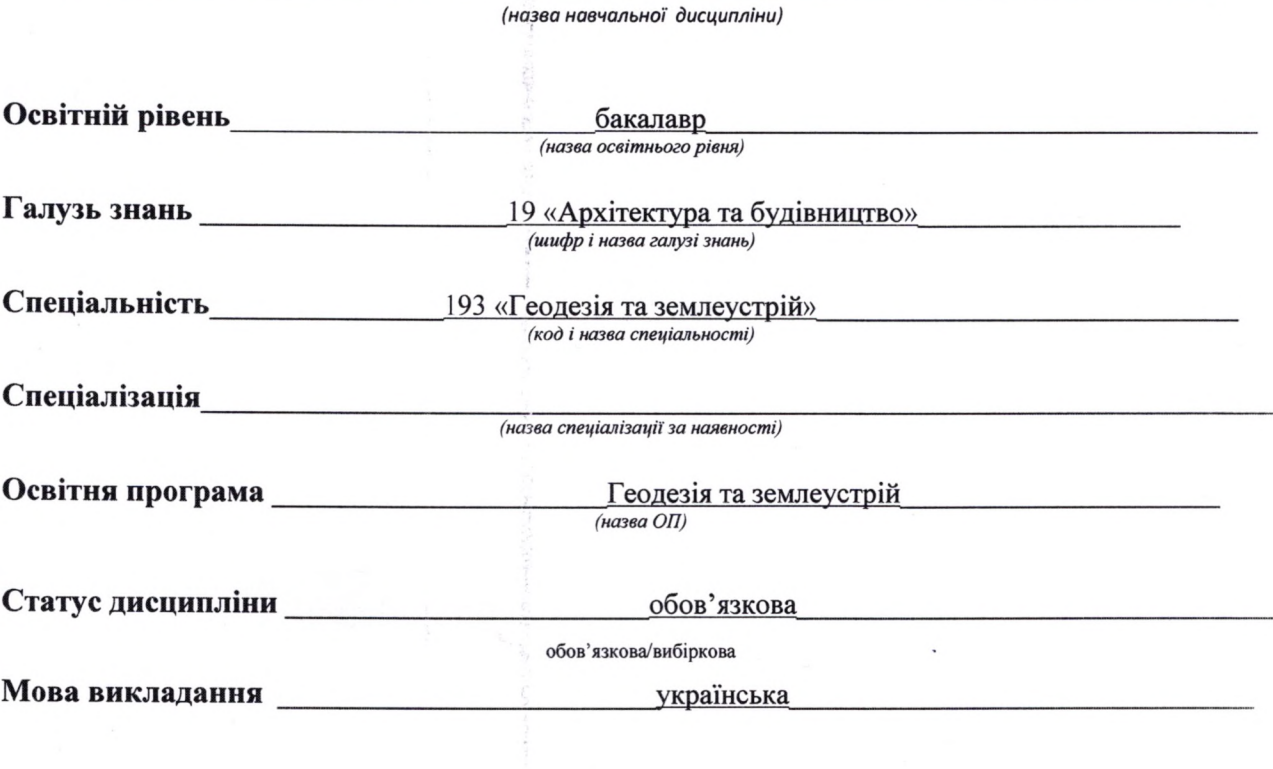

2023 p.

## Розробник(и):

Доцент кафедри геотехногенної безпеки та геоінформатики, к. г. н., доцент

(посада, назва кафедри, науковий ступінь, вчене звання) ihor.chepurnyi@nung.edu.ua

Ігор ЧЕПУРНИЙ (підпис)

Схвалено на засіданні кафедри геотехногенної безпеки та геоінформатики (назва кафедри)

Протокол від «31» серпня 2023 року № 1.

Завідувач кафедри геотехногенної безпеки та геоінформатики (назва кафедри)

Едуард КУЗЬМЕНКО (припис)

Узгоджено:

Завідувач випускової кафедри геодезії та землеустрою (назва кафедри)

Гарант ОП «Геодезія та землеустрій» (назва програми)

Микола ПРИХОДЬКО (підпис) Володимир РОМАНЮК (підпис)

## **1 ЗАГАЛЬНА ІНФОРМАЦІЯ ПРО НАВЧАЛЬНУ ДИСЦИПЛІНУ**

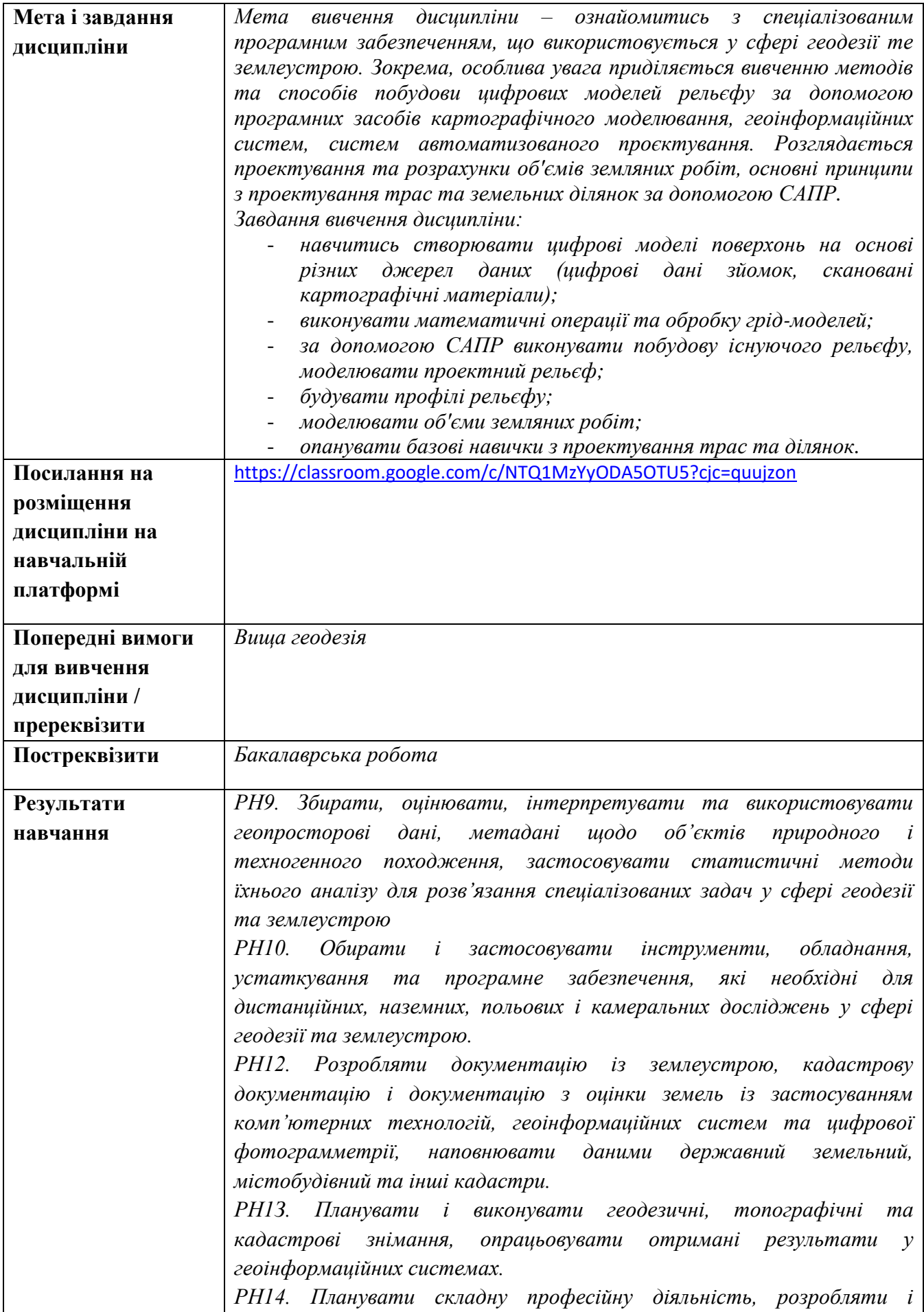

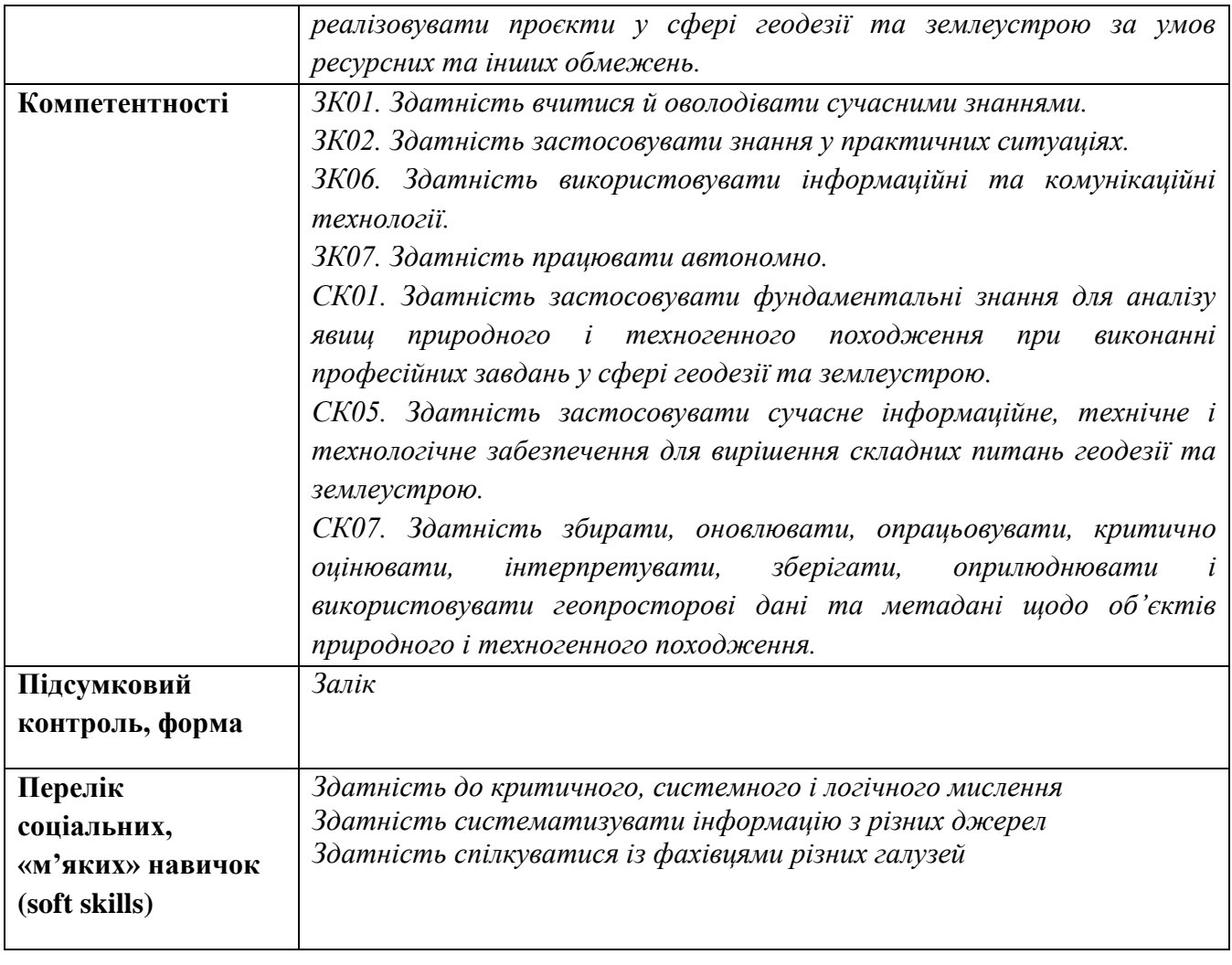

## **2 ПОЛІТИКА НАВЧАЛЬНОЇ ДИСЦИПЛІНИ**

### **1) щодо відвідування занять і поведінки на них**

При проведенні класичних занять в аудиторіях здобувачі має вчасно приходити до аудиторії відповідно до діючого розкладу. При проведенні занять у дистанційній формі здобувач має приєднатись до конференції у віртуальному середовищі (Skype, Microsoft Teams, Zoom, Google Meet) відповідно до діючого розкладу. Всі пропущені студентом заняття з поважної або без поважної причини мають бути відпрацьовані відповідно до Положення про відпрацювання студентами навчальних занять(http://surl.li/czszr). Відпрацювання пропущених занять проводиться за графіком, який оприлюднений на сайті кафедри в розділі «Оголошення» (http://surl.li/ibphc). Відпрацювання лекції відбувається у формі опитування самостійно засвоєного студентом матеріалу, лабораторні роботи відпрацьовуються у відповідних лабораторіях або комп'ютерному класі кафедри і виконуються студентом самостійно.

## **2) щодо дотримання принципів академічної доброчесності**

Згідно з Положенням про академічну доброчесність працівників та здобувачів вищої освіти Івано-Франківського національного технічного університету нафти і газу (http://surl.li/awpyn) передбачає об'єктивне оцінювання результатів навчання, самостійне виконання здобувачами навчальних завдань, завдань поточного та підсумкового контролю результатів навчання. Порушенням академічної доброчесності вважається: академічний плагіат, самоплагіат, фабрикація, фальсифікація, списування, обман, отримання неправомірної вигоди (хабарництво). Неприпустимим є списування під час виконання контрольних завдань (у т. ч. із використанням мобільних пристроїв). Лабораторні роботи, курсові проекти, виконані не за індивідуальним варіантом завдання не приймаються.

## **3) щодо оцінювання**

Загальна оцінка курсу розраховується як сума всіх балів отриманих за виконані оцінювані завдання курсу. Умовою допуску до семестрового контролю – заліку – є відсутність заборгованості з лабораторних занять і пройдені підсумкові контрольні роботи. Семестровий контроль регулюється Положенням про порядок проведення екзаменів та диференційованих заліків (http://surl.li/cztlk) і проводиться у терміни, визначені Наказом Ректора.

### **4) щодо кінцевих термінів (дедлайнів) та перескладання**

У віртуальному середовище GoogleClassroom або Moodle викладач зазначає рекомендовані терміни здачі і захисту лабораторних робіт, призначає дати і час виконання контрольних робіт. Останнім терміном захисту лабораторних робіт є останнє заняття відповідно розкладу занять.

## **5) щодо визнання результатів навчання у неформальній освіті (у випадку наявності такої можливості)**

Визнання результатів навчання, отриманих в умовах неформальної та/або інформальної освіти, проводиться згідно з Положенням про порядок визнання результатів навчання отриманих у неформальній та інформальній освіті в ІФНТУНГ [\(http://surl.li/cztby\)](http://surl.li/cztby) протягом першого місяця у семестрі, в якому згідно з навчальним планом передбачено вивчення даної дисципліни.

Рекомендовано звернути увагу на курси, доступні на платформах Coursera (https://www.coursera.org/), Udemy (https://www.udemy.com), Prometeus (https://prometheus.org.ua/), Future Learn (https://www.futurelearn.com/).

Перезарахуванню можуть підлягати результати навчання, що за тематикою, обсягом вивчення та змістом відповідають як навчальній дисципліні загалом, так і її окремому розділу. Здобувач вищої освіти на протязі перших двох тижнів семестру звертається до директора відповідного інституту із заявою, до якої за потреби можуть додаватися супровідні документи (сертифікати, свідоцтва тощо).

## **6) щодо оскарження результатів контрольних заходів**

Здобувачі вищої освіти мають право на оскарження оцінки з дисципліни отриманої під час контрольних заходів. Апеляція здійснюється відповідно до Положення про звернення здобувачів вищої освіти з питань, пов'язаних з освітнім процесом, затвердженого наказом ректора університету № 43 від 24.02.2020 року. Ознайомитись з документом можна за покликанням [https://griml.com/L3VUV.](https://griml.com/L3VUV)

#### **7) щодо конфліктних ситуацій**

Спілкування учасників освітнього процесу (викладачі, здобувачі) відбувається на засадах партнерських стосунків, взаємопідтримки, взаємоповаги, толерантності та поваги до особистості кожного, спрямованості на здобуття істинного знання. Вирішення конфліктних ситуацій здійснюється відповідно до Положення про вирішення конфліктних ситуацій в ІФНТУНГ, затвердженого наказом ректора університету № 44 від 24.02.2020 року. Ознайомитись з документом можна за покликанням [https://griml.com/i42PI.](https://griml.com/i42PI)

### **8) щодо опитування здобувачів**

Після завершення курсу здобувачу надається можливість пройти опитування стосовно якості викладання дисципліни за покликанням <https://nung.edu.ua/department/yakist-osviti/04-anketuvannya>

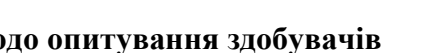

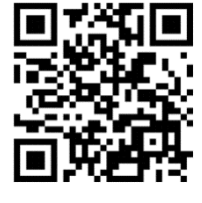

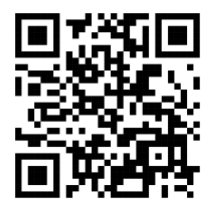

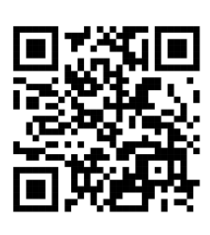

## **3 ПРОГРАМА ТА СТРУКТУРА НАВЧАЛЬНОЇ ДИСЦИПЛІНИ**

## **3.1 Обсяг навчальної дисципліни**

Ресурс годин на вивчення дисципліни «Спеціальне програмне забезпечення геодезичних та землевпорядних робіт» згідно з чинним НП, розподіл за семестрами і видами навчальної роботи характеризує таблиця 1.

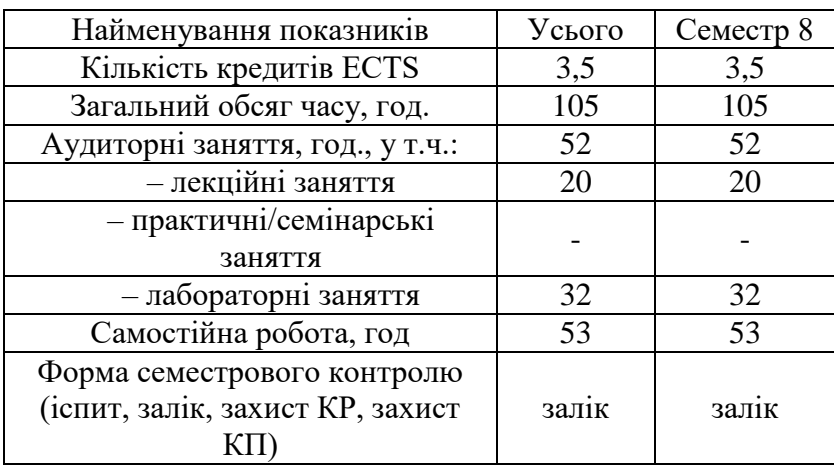

*Таблиця 1 – Розподіл годин, виділених на вивчення дисципліни* 

## **3.2. Лекційні заняття**

Тематичний план лекційних занять дисципліни характеризує таблиця 2.

*Таблиця 2 – Тематичний план лекційних занять* 

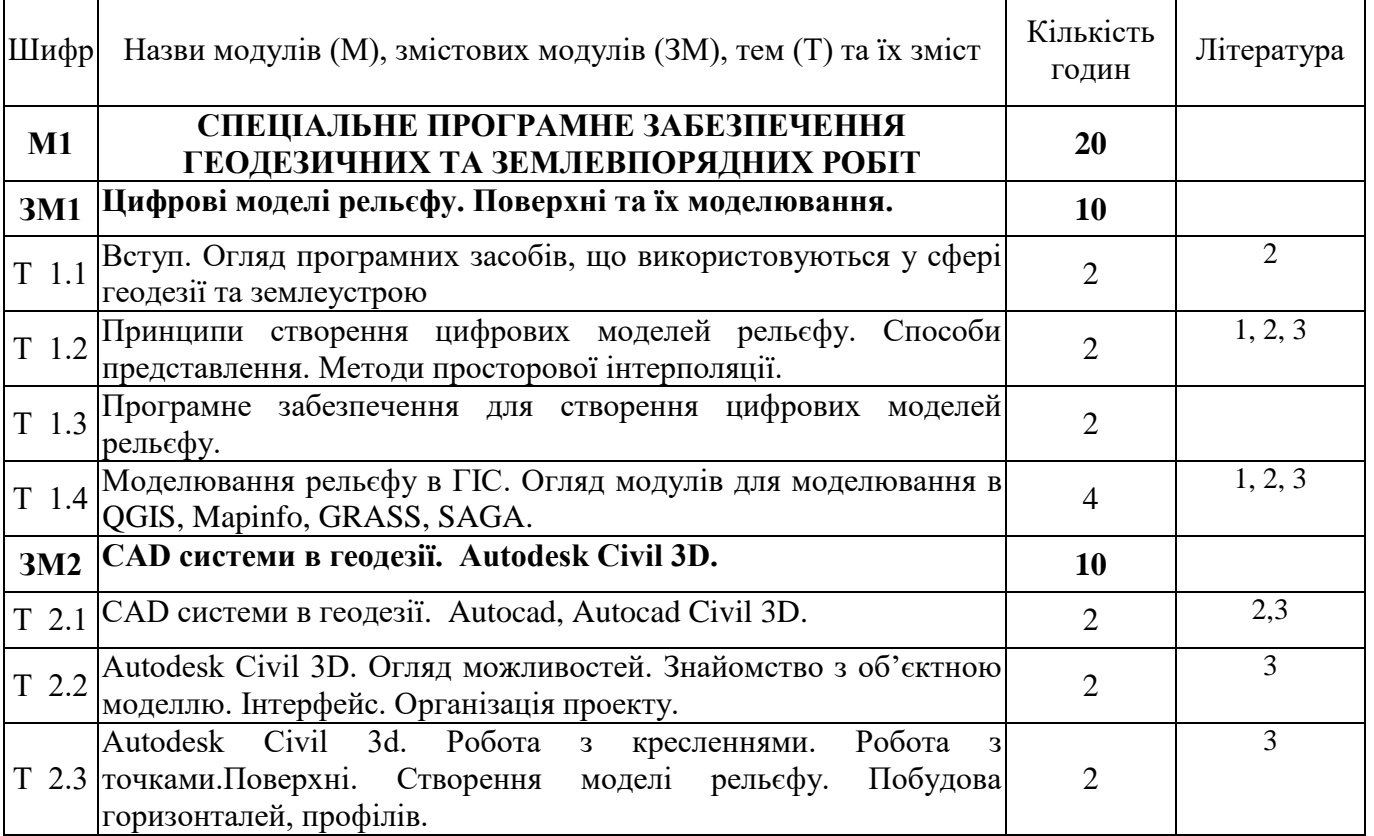

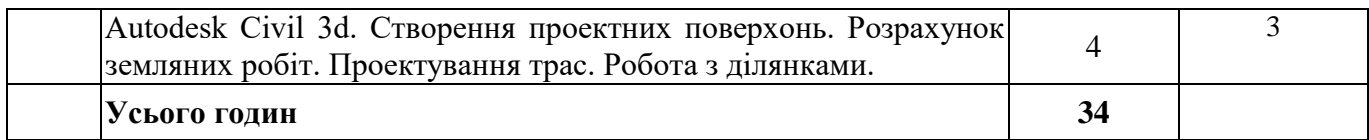

## **3.3. Практичні (семінарські) заняття**

Практичні заняття не передбачені

## **3.4. Лабораторні заняття**

Теми лабораторних занять дисципліни наведено у таблиці 3.

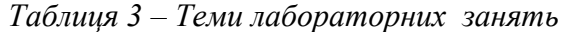

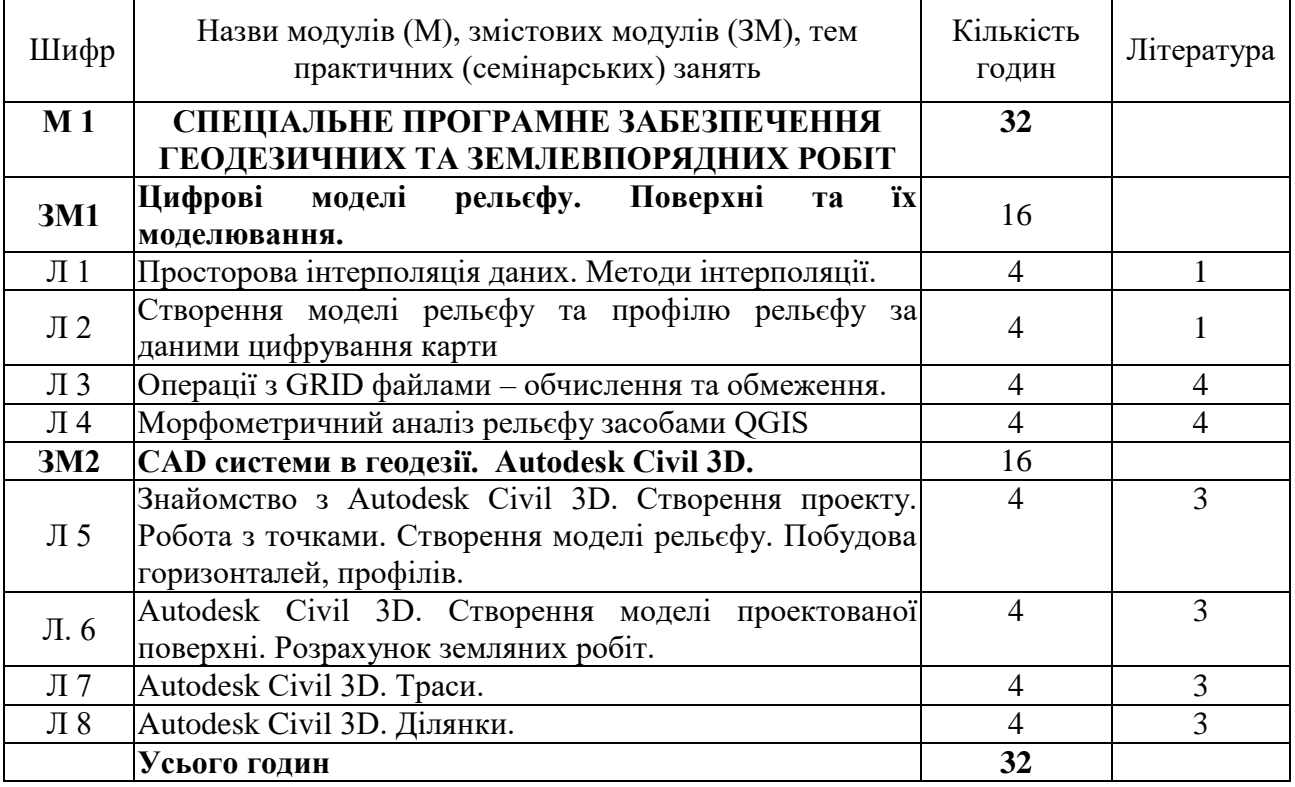

## **3.5. Завдання для самостійної роботи здобувача**

Види самостійної роботи в межах даного курсу наводяться у таблиці 4.

| Tuonnan – Duou camochininioi pooonin<br>Найменування видів самостійної роботи | Кількість<br>ГОДИН |
|-------------------------------------------------------------------------------|--------------------|
| опрацювання матеріалу, викладеного на лекціях                                 | 20                 |
| опрацювання матеріалу, винесеного на самостійне<br>вивчення                   | 25                 |
| підготовка звітів з лабораторних робіт                                        | 16                 |
| підготовка до контрольних заходів                                             | 12                 |
| Усього годин                                                                  | 53                 |

*Таблиця 4 – Види самостійної роботи*

Перелік матеріалу, який виноситься на самостійне вивчення, наведено у таблиці 5.

|               | Назви модулів (М), змістових модулів (ЗМ),       | Кількість                | Література                  |
|---------------|--------------------------------------------------|--------------------------|-----------------------------|
| Шифри         | питання, які виноситься на самостійне            | ГОДИН                    |                             |
|               | вивчення                                         |                          |                             |
|               | СПЕЦІАЛЬНЕ ПРОГРАМНЕ                             | 25                       |                             |
| $\mathbf{M1}$ | ЗАБЕЗПЕЧЕННЯ ГЕОДЕЗИЧНИХ ТА                      |                          |                             |
|               | ЗЕМЛЕВПОРЯДНИХ РОБІТ                             |                          |                             |
| 3M 1.1        | Цифрові моделі рельєфу. Поверхні та їх           | 12                       |                             |
|               | моделювання.                                     |                          |                             |
| T 1.1         | Ринок програмного забезпечення у сфері геодезії  | 4                        | 2, 3                        |
|               | та землеустрою України і світу.                  |                          |                             |
| T 1.2         | Методи просторової інтерполяції даних - лінійна  | $\overline{\mathcal{A}}$ | 2, 3                        |
|               | інтерполяція. метод Кріген                       |                          |                             |
| T 1.3         | Застосування ГІС у сфері землеустрою та кадастру | 4                        | $\mathcal{D}_{\mathcal{L}}$ |
| 3M 1.2        | CAD системи в геодезії. Autodesk Civil 3D.       | 13                       |                             |
| T 2.1         | Об'єктна модель Autodesk Civil 3D                | $\overline{4}$           | 3,7,8                       |
| T 2.2         | Джерела даних для проектних побудов в Autodesk   | 4                        | 3,7,8                       |
|               | Civil 3D. Імпорт, експорт даних                  |                          |                             |
| T 3.1         | Методи розрахунку земляних робіт. Нормативні     | 5                        | 3,7,8                       |
|               | документи для проектування трас. Робота з        |                          |                             |
|               | ділянками.                                       |                          |                             |
|               | Усього годин                                     | 25                       |                             |

*Таблиця 5 – Матеріал, що виноситься на самостійне вивчення*

Контроль за опрацюванням тем, винесених на самостійне навчання, входить до поточного оцінювання за відповідними змістовними модулями.

## **4. НАВЧАЛЬНО-МЕТОДИЧНЕ ЗАБЕЗПЕЧЕННЯ ДИСЦИПЛІНИ**

### **4.1 Основна література**

1. Вдовина, О. П. Пакет "SURFER" [Текст] : методичні вказівки / О. П. Вдовина. – Івано-Франківськ : ІФНТУНГ, 2007. – 67 с.

2. Геоінформаційні системи в геодезії, картографії та землеупорядкуванні: навч. посіб. / Е.Д.Кузьменко, О.М.Журавель, Л.І.Давибіда, С.М.Багрій. - Івано-Франківськ: ІФНТУНГ, 2012. - 703 с.

3. Гера, О. В. Геодезичне забезпечення САПР [Текст] : конспект лекцій / О. В. Гера. – Івано-Франківськ : ІФНТУНГ, 2020. – 97 с.

4. Застосування ГІС у природоохоронній справі на прикладі відкритої програми QGIS [Текст] : навч. посіб. / О. Часковський, Ю. Андрейчук, Т.Ямелинець. — Львів : ЛНУ ім. Івана Франка, Вид-во Простір-М, 2021. — 228 с.

5. Світличний О.О., Плотницький С.В. Основи геоінформатики. Навчальний посібник. – Суми: ВТД «Університетська книга».- 2006.- 295 с.

6. Чепурний І.В. Теоретичні основи геоінформаційних систем. Конспект лекцій.- Івано-Франківськ.-2014.- 96 с.

### **4.2 Додаткова література**

7. Геоінформаційні системи на транспорті : навч. посібник / К. В. Доля, О. Є. Доля ; Харків. нац. ун-т міськ. госп-ва ім. О. М. Бекетова. – Харків : ХНУМГ ім. О. М. Бекетова,  $2018. - 231$  c.

8. Гера О. В. Геодезичне забезпечення САПР. Лабораторний практикум. – Івано-Франківськ: ІФНТУНГ, 2020. – 116 с.

9. Системи автоматизованого проектування в будівництві : навчальний посібник / [А. С. Моргун, В. М. Андрухов, М. М. Сорока, І. М. Меть.] – Вінниця : ВНТУ, 2015. – 129 с.

10. Autodesk Civil 3D. Інструкція користувача. Електронний ресурс. Режим доступу: http://docs.autodesk.com/CIV3D

11. QGIS documentation for 2.18.<http://docs.qgis.org/2.18/en/docs/>

12. Kuzmenko E.D. Chepurnyi I.V., Chepurna T.B., Bagriy S.M. Subsidence and failures within the territory of Precarpathian salt fields and the possibility of their prediction. Naukovyi Visnyk Natsionalnoho Hirnychoho Universytetu. 2020, (2): 5- 10, https://doi.org/10.33271/nvngu/2020-2/00 (Scopus)

13. Design of digital hydrogeological models for the territory of the Stebnyk deposit of potassium salt / L. Davybida, E. Kuzmenko, B. Karpinskyi, S. Bagriy, I. Chepurnyi // XVIІIth International Conference on Geoinformatics - Theoretical and Applied Aspects, 13-16 may 2019, Kyiv, Ukraine. - 1 ел. опт. Диск (CD ROM).<https://doi.org/10.3997/2214-> 4609.201902133 (Scopus)

14. Комплексування методів електророзвідки у задачах прогнозування техногенних просідань і провалів на родовищах солі Передкарпаття ./ Е. Д. Кузьменко, В. Ю. Максимчук, С. М. Багрій, О. Я. Сапужак, І. В. Чепурний, С. А. Дещиця, У. О. Дзьоба// Геодинаміка.-2019.-№2(27).- С.56-67. OI: <https://doi.org/10.23939/jgd2019.02.054> (WOS)

15. Chepurnyi, I., Bagriy, S., Kuzmenko, E., & amp; Chepurna, T. (2020). Time series analysis of karst breakdown development on the potassium salt deposit areas within Precarpathian region. Journal of Geology, Geography and Geoecology, 29(2), 258-268.

## **4.3 Інформаційні ресурси а Інтернеті**

- 16. <https://www.openstreetmap.org/>
- 17. [www.autodesk.c](http://www.autodesk./)om
- 18. [http://www.cad.dp.ua](http://www.cad.dp.ua/)

## **5. ФОРМИ І МЕТОДИ НАВЧАННЯ Й ОЦІНЮВАННЯ**

Форми і методи навчання й оцінювання в межах даного курсу наводяться в таблиці 6.

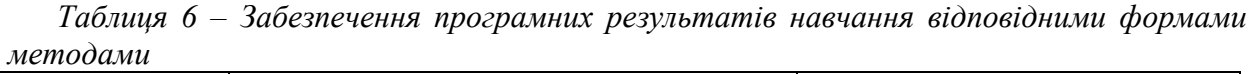

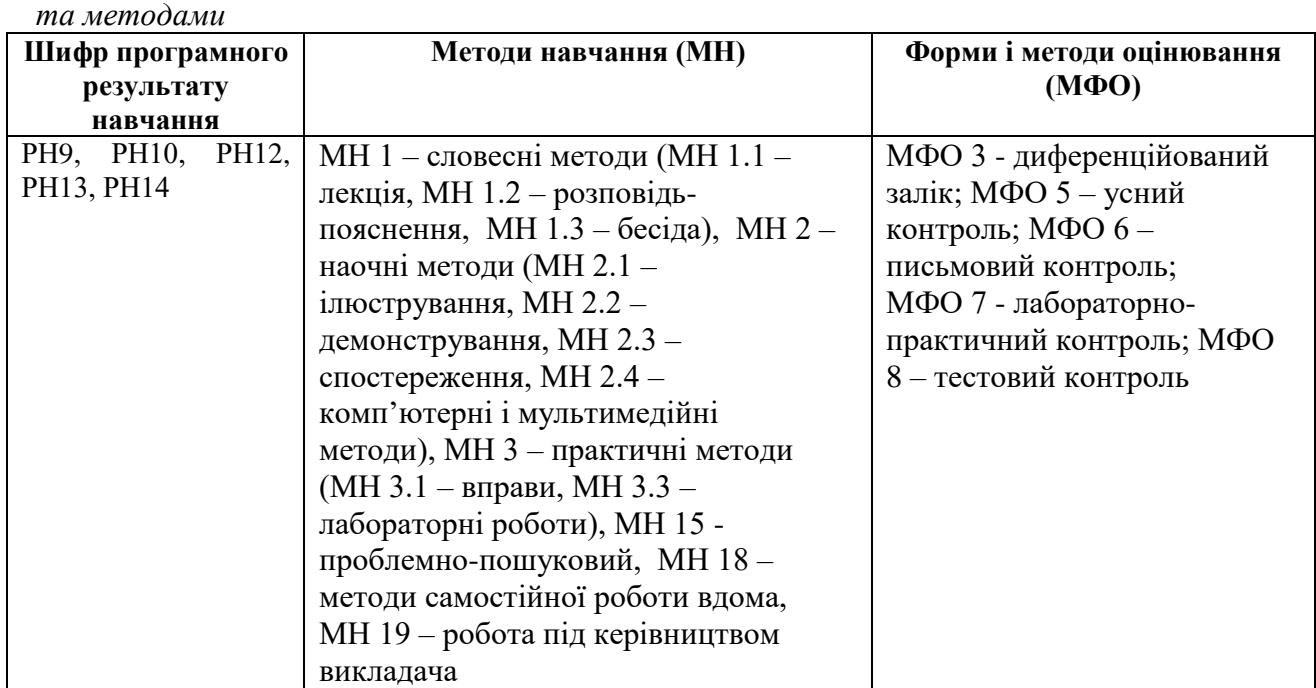

## **6. МЕТОДИ КОНТРОЛЮ ТА СХЕМА НАРАХУВАННЯ БАЛІВ**

Розподіл балів, які здобувачі освіти можуть отримати за результатами кожного виду поточного та підсумкового контролів, наведено в таблиці 7.

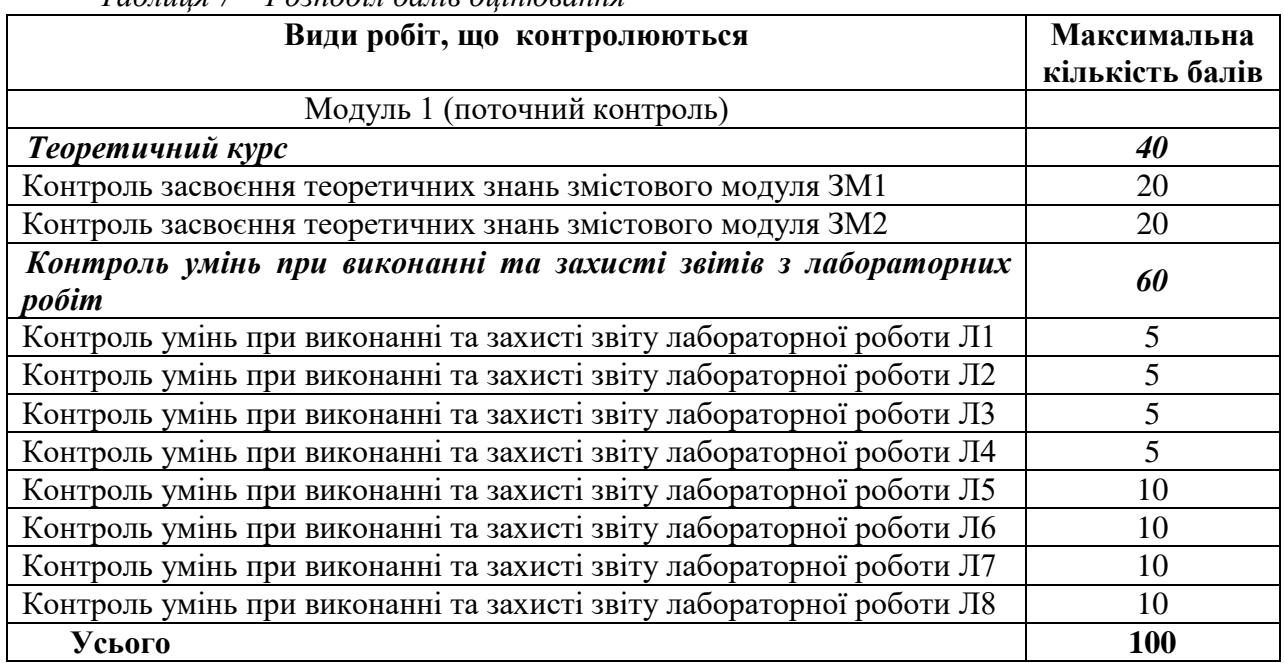

*Таблиця 7 – Розподіл балів оцінювання*

Для визначення ступеня оволодіння навчальним матеріалом з подальшим його оцінюванням застосовуються рівні навчальних досягнень здобувачів вищої освіти, наведені в таблиці 8.

| <b>Рівні</b>            | Відсоток             | Критерії оцінювання навчальних досягнень                                                                                                    |                                                                                                    |  |  |
|-------------------------|----------------------|----------------------------------------------------------------------------------------------------|----------------------------------------------------------------------------------------------------|--|--|
| навчальних<br>досягнень | балу за<br>виконання | Теоретична підготовка                                                                                                    | Практична підготовка                                                                                                    |  |  |
|                         | завдань              | Здобувач вищої освіти                                                                                                    |                                                                                                    |  |  |
| Відмінний               | 90100                | володіє<br>вільно<br>навчальним<br>матеріалом, висловлює свої думки,<br>робить аргументовані висновки,<br>відповіді<br>інших<br>рецензує<br>студентів, творчо<br>виконує<br>індивідуальні<br>та<br>колективні<br>завдання; самостійно<br>знаходить<br>додаткову інформацію<br>та<br>використовує її для реалізації<br>поставлених перед ним завдань;<br>вільно<br>використовує<br>HOB1<br>інформаційні технології<br>ДЛЯ<br>поповнення власних знань | обрати<br>аргументовано<br>може<br>раціональний спосіб виконання<br>завдання й оцінити результати<br>власної практичної діяльності;<br>виконує завдання, не передбачені<br>навчальною програмою; вільно<br>використовує<br>знання<br>ДЛЯ<br>вирішення поставлених перед ним<br>завдань |  |  |
| Достатній               | 7589                 | володіє<br>вільно<br>навчальним<br>матеріалом, застосовує знання на<br>практиці; узагальнює<br>$\mathbf{1}$<br>систематизує<br>навчальну<br>інформацію, але допускає незначні<br>недоліки у порівняннях,<br>висновків,<br>формулюванні<br>застосуванні теоретичних знань на<br>практиці                                                                                                    | за зразком самостійно виконує<br>практичні завдання, передбачені<br>програмою; має стійкі навички<br>виконання завдання                                                                                                    |  |  |

Таблиця 8 ‒ Рівні навчальних досягнень

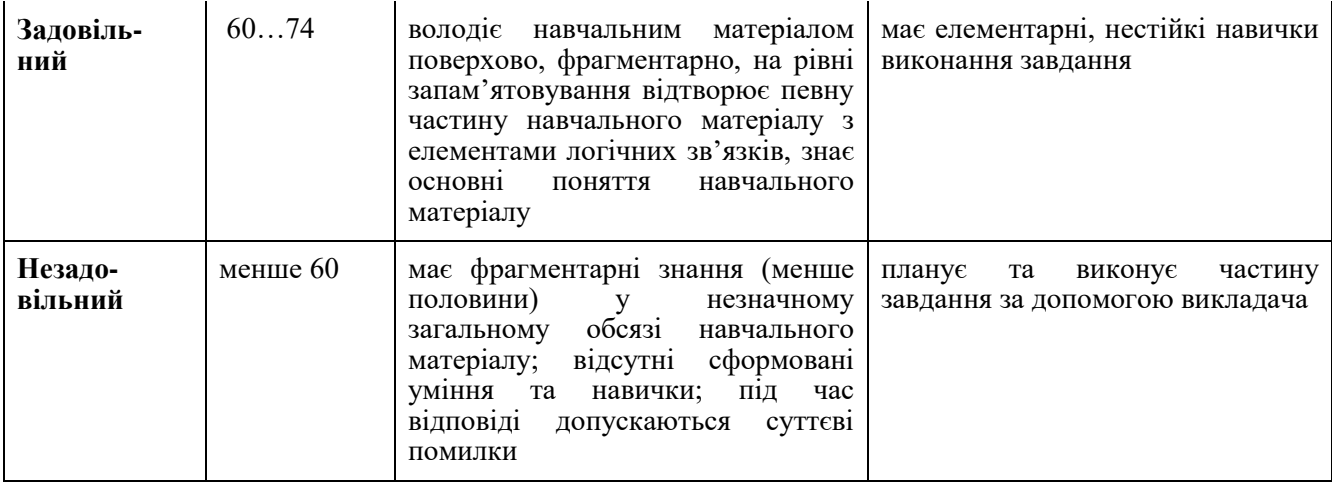

Результати навчання з дисципліни оцінюються за 100-бальною шкалою (від 1 до 100) з переведенням в оцінку за традиційною шкалою («відмінно», «добре», «задовільно», «незадовільно» відповідно до шкали, наведеної в таблиці 9).

*Таблиця 9 - Шкала оцінювання: національна та ECTS*

| Національна  | <b>Університетська</b><br>(в балах) | <b>ECTS</b> | Визначення ECTS                                                                                 |
|--------------|-------------------------------------|-------------|-------------------------------------------------------------------------------------------------|
| Відмінно     | $90 - 100$                          | A           | Відмінно - відмінне виконання лише з<br>незначною кількістю помилок                             |
| Добре        | 82-89                               | B           | Дуже добре – вище середнього рівня з<br>кількома помилками                                      |
|              | 75-81                               | C           | Добре – в загальному правильна робота з<br>певною кількістю грубих помилок                      |
| Задовільно   | 67-74                               | D           | Задовільно-непогано, але зі значною<br>кількістю недоліків                                      |
|              | 60-66                               | E           | Достатньо - виконання задовольняє<br>мінімальні критерії                                        |
| Незадовільно | $35 - 59$                           | <b>FX</b>   | Незадовільно - потрібно попрацювати<br>перед тим, як отримати залік або скласти<br><b>1СПИТ</b> |
|              | $0 - 34$                            | F           | Незадовільно - необхідна серйозна<br>подальша робота                                            |

## **1. ЗАСОБИ НАВЧАННЯ**

Лекційно-навчальні аудиторії пристосовані для використання засобів мультимедіа для проведення інтерактивного навчання. Ресурси Наукової бібліотеки ІФНТУНГ. Комп'ютерний клас кафедри геотехногенної безпеки та геоінформатики (ауд.5116) з доступом до мережі Internet. Програмне забезпечення: вільна кросплатформенна геоінформаційна система QGIS, система автоматизованого проєктування Autodesk AutoCAD Civil 3D (trial), Дистанційне навчання проводиться з використанням платформ Google Meet та Google Classroom. Під час дистанційного навчання додатково необхідний персональний комп'ютер з відповідним програмним забезпеченням, засоби забезпечення відеокоонференцій (мікрофон та камера), доступ до мережі Internet, обліковий запис корпоративної електронної пошти.